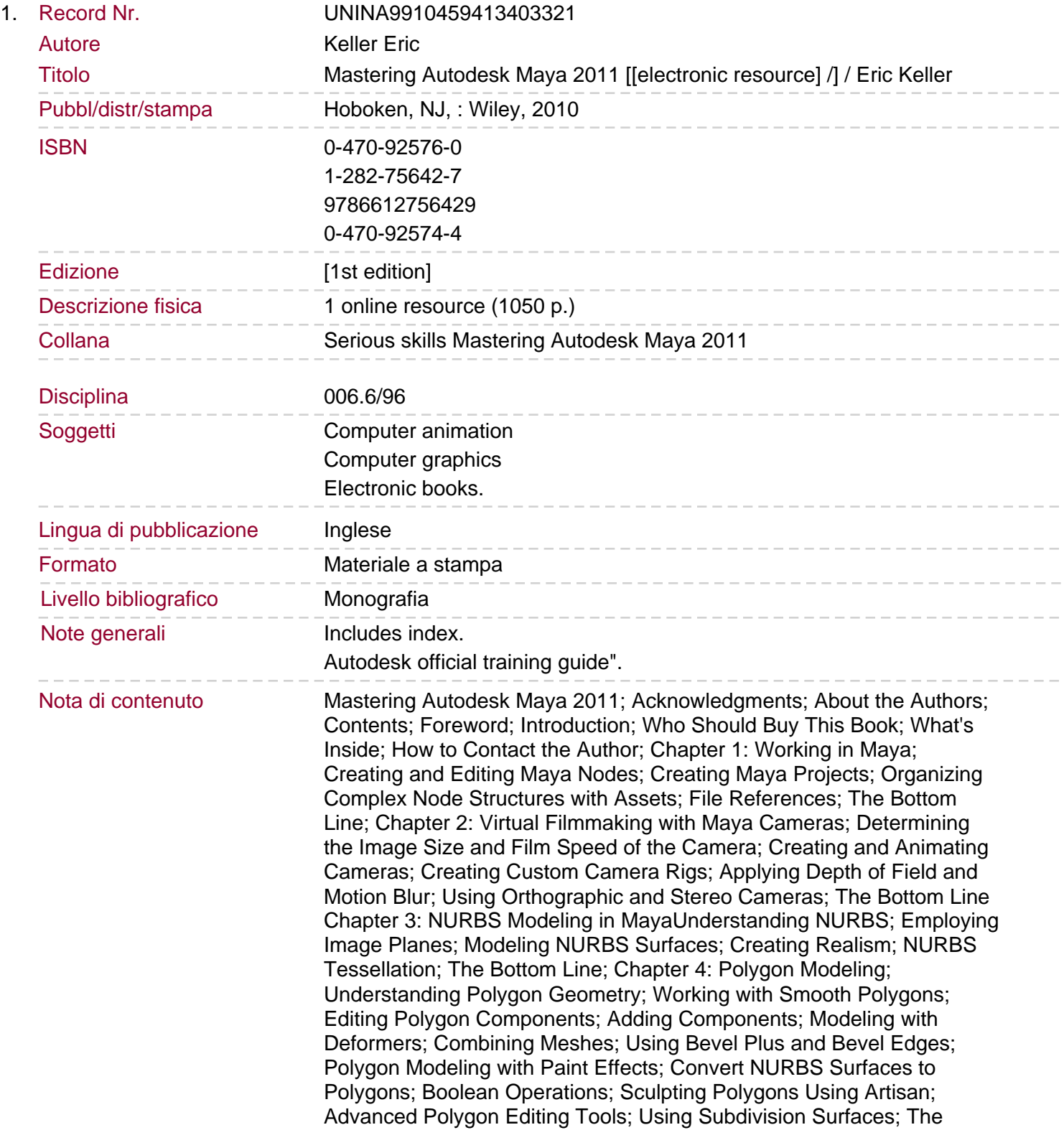

## Bottom Line

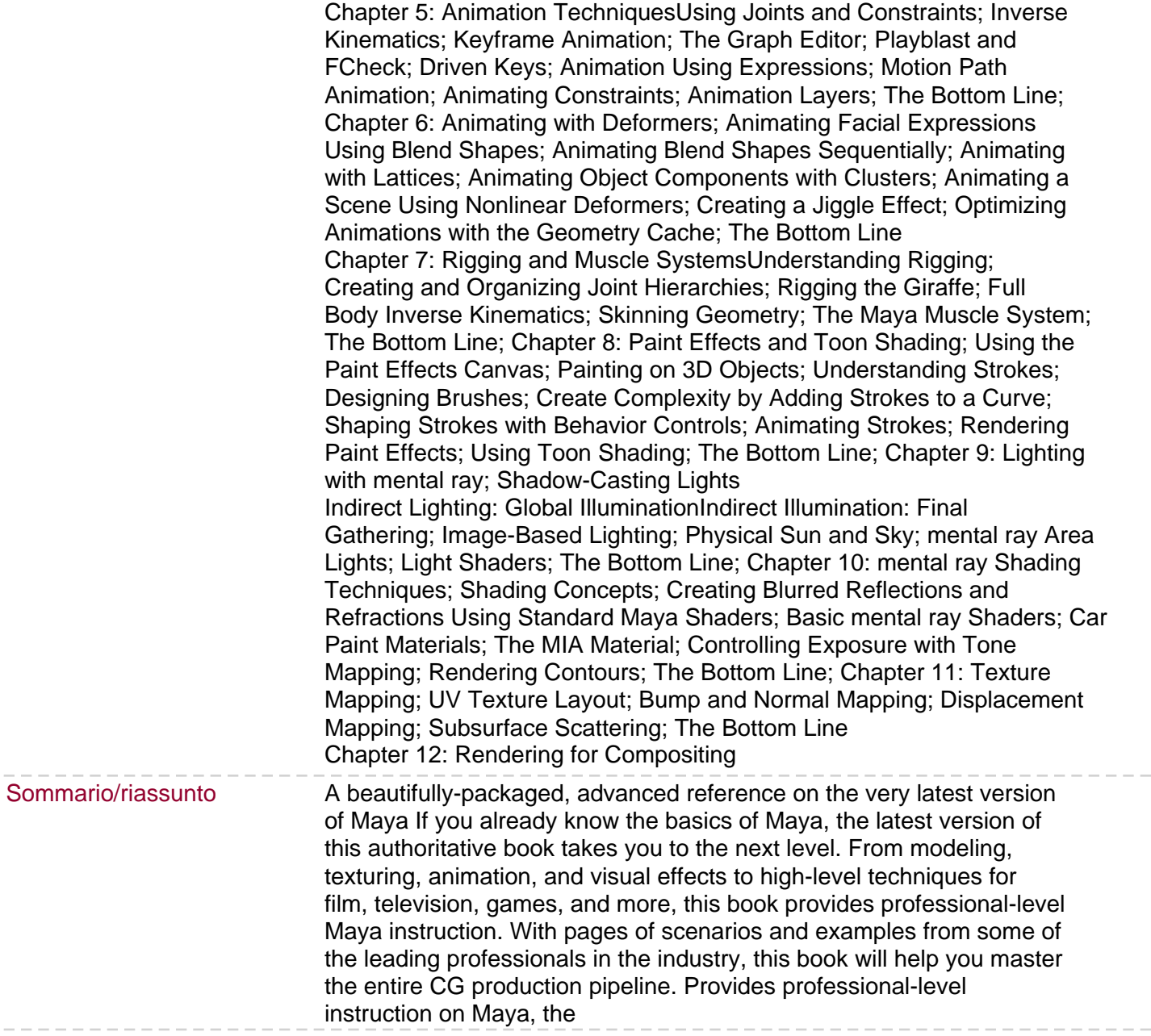